## Figure 4 tpc\_ionization\_centers

Locate the crossings within the cells.

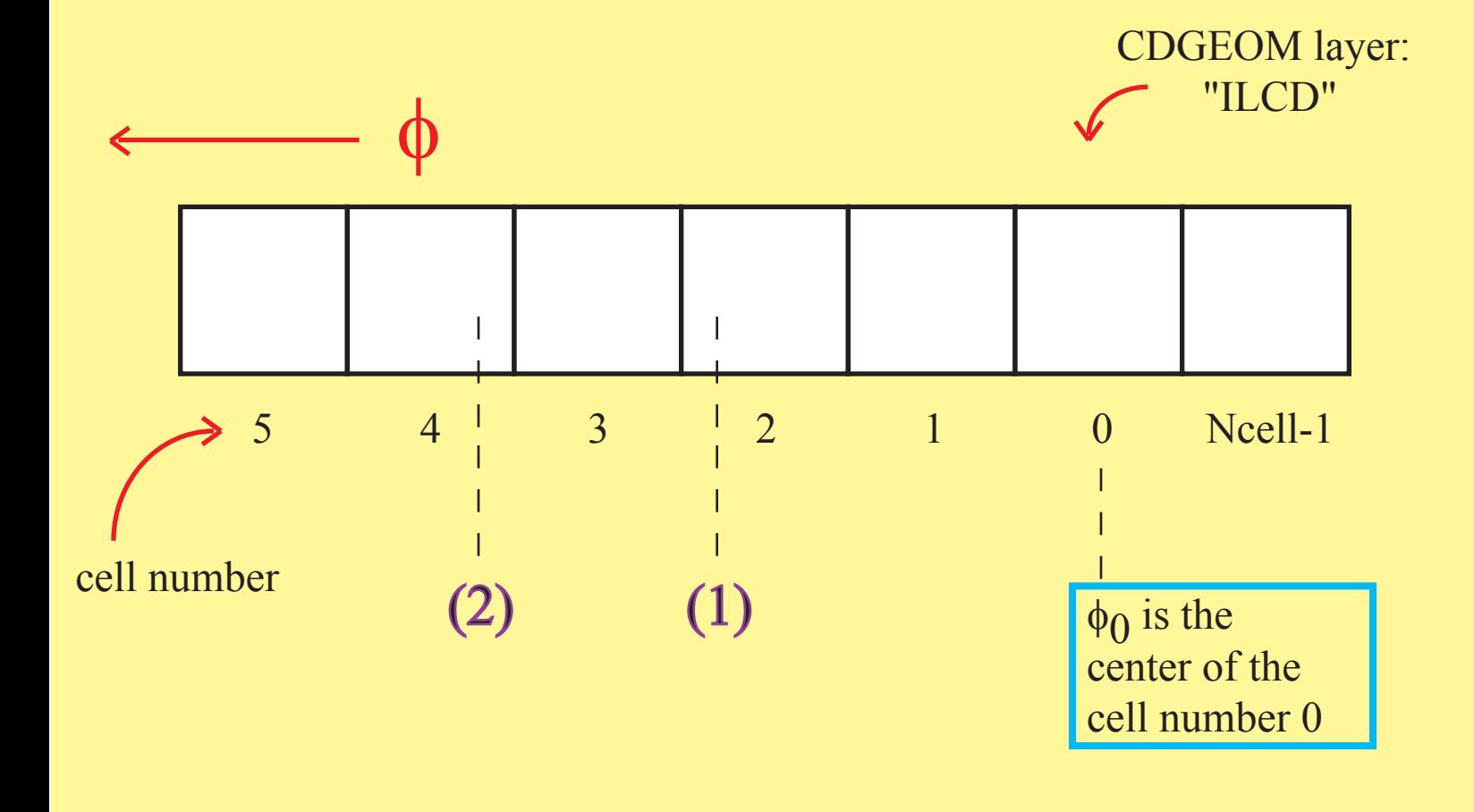

In the example of a track crossing a cylinder at the location (1), *track crossing location* is 2.3 (cell widths) relative to the  $\phi_0$  of the layer. The *cell number* for the crossing is found by rounding to the nearest integer, ie cell number 2 in this example.

The location of the crossing relative to the "low- $\phi$ " edge of the cell is calculated from the residual:

{"track crossing location" - "cell number" +.5} =  $0.8$  (cells).

In example (2), the *track crossing location* is 3.7 (cell widths), the *cell number* for the crossing is 4, and the location of the crossing relative to the "low- $\phi$ " edge of the cell is 0.3 (cells).